# 0.1 Teoretický úvod

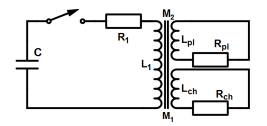

Primární obvod je tvořen kondenzátorem o kapacitě  $C$ , nabíjen na napětí  $U_C$ , sériově spojený s primárním vinutím transformátoru (o celkovém odporu  $R_1$ ) přes tyristor. Vakuová komora a plazma tvoří dvě vzájemně oddělené sekundární vinutí transformátoru. Indukčnost primárního vinutí je  $L_1$ , odpor a indukčnost komory označíme  $R_{ch}$ , resp.  $L_{ch}$ , odpor a indukčnost sloupce plazmatu pak  $R_{pl}$ ,  $L_{pl}$ . Vzájemná indukčnost primárního vinutí a komory, resp. primárního vinutí a plazmatu je  $M_1$  a  $M_2$ .

Zanedbáme-li vzájemné působení mezi plazmatem a komorou (vzájemnou indukčnost komory a plazmatu) a nebudeme-li brát v úvahu vliv přítomnosti tyristoru v obvodu, můžeme z Kirchhoffových zákonů pro tento obvod odvodit následující soustavu diferenciálních rovnic:

$$
L_1 \frac{dI_1}{dt} + R_1 I_1 + U_C - M_1 \frac{dI_{ch}}{dt} - M_2 \frac{dI_{pl}}{dt} = 0
$$
\n(1)

$$
M_1 \frac{dI_1}{dt} = R_{ch} I_{ch} + L_{ch} \frac{dI_{ch}}{dt}
$$
\n
$$
\tag{2}
$$

$$
M_2 \frac{dI_1}{dt} = R_{pl} I_{pl} + L_{pl} \frac{dI_{pl}}{dt},\tag{3}
$$

kde  $I_1$  je proud protékající primárním obvodem,  $I_{ch}$  proud protékající komorou a  $I_{pl}$  je proud indukovaný v plazmatu.

# 0.2 Vakuový výstřel

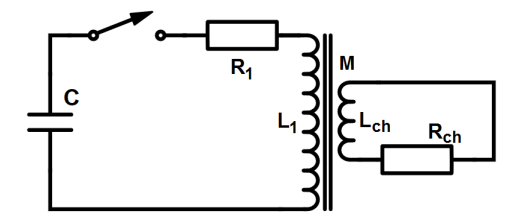

Uvažujeme-li výboj bez plazmatu, veškerý indukovaný proud poteče pouze komorou tokamaku. Soustava rovnic, popisující tuto situaci, se zjednoduší na tvar:

$$
L_1 \frac{dI_1}{dt} + R_1 I_1 + U_C - M \frac{dI_{ch}}{dt} = 0
$$
\n(4)

$$
M\frac{dI_1}{dt} = R_{ch}I_{ch} + L_{ch}\frac{dI_{ch}}{dt}
$$
\n<sup>(5)</sup>

## $0.2.1$  Rešení

Zavedením  $U_C = \frac{Q}{C}$  $\frac{Q}{C},\,I_1=\frac{dQ}{dt}$  a  $I_{ch}=\frac{dq}{dt},\,\mathrm{a}$  po provedení úprav, převedeme soustavu na

$$
\frac{d^2Q}{dt^2} - \frac{M}{L_1}\frac{d^2q}{dt^2} + \frac{R_1}{L_1}\frac{dQ}{dt} + \frac{Q}{L_1C} = 0
$$
\n(6)

$$
\frac{d^2Q}{dt^2} - \frac{L_{ch}}{M} \frac{d^2q}{dt^2} + \frac{R_{ch}}{M} \frac{dq}{dt} = 0
$$
\n(7)

Dostali jsme soustavu dvou diferenciálních rovnic druhého řádu pro funkce  $Q(t)$  a  $q(t)$ , kterou bychom chtěli vyřešit pro počáteční podmínky  $Q(0) = C \cdot U_C$ ,  $Q'(0) = I_1(0) = 0$ ,  $q(0) = 0$ ,  $q'(0) = I_{ch}(0) = 0$ , tzn. pro případ vybíjení kondenzátorové baterie, nabité na napětí  $U_C$ , přes primární vinutí transformátoru.

## Obecný postup

Standardní postup pro získání ať už analytického anebo numerického řešení, je převod rovnice druhého řádu  $y'' = f(x, y, y')$  na dvě rovnice prvního řádu pomocí substituce

$$
y = w_1, \quad \frac{dy}{dt} = \frac{dw_1}{dt} = w_2, \quad \frac{d^2y}{dt^2} = \frac{dw_2}{dt},
$$
 (8)

která nám tuto rovnici převede na vhodnější tvar

$$
\frac{d}{dx}\begin{pmatrix}w_1(x)\\w_2(x)\end{pmatrix} = \begin{pmatrix}w_2\\f(x,w_1,w_2)\end{pmatrix}.
$$
\n(9)

Systém diferenciálních rovnic prvního řádu  $\vec{y} = f(x, \vec{y})$  lze pak řešit běžnými numerickými metodami pro řešení obyčejných diferenciálních rovnic, např. Eulerovou nebo Runge-Kuttovými metodami.

#### Převod rovnic na požadovaný tvar

Námi zkoumanou soustavu rovnic bohužel do tvaru  $\vec{y}' = f(x, \vec{y})$  nelze převést pouhým provedením výše uvedené substituce. Rovnice jsou provázány a nejvyšší (druhá) derivace obou hledaných funkcí  $Q(t)$ ,  $q(t)$  se vyskytuje v obou rovnicích. Tohoto nedostatku se ovšem můžeme zbavit provedením vhodné transformace souřadnic, jenž je konkrétně pro náš případ

$$
W \equiv Q - \frac{M}{L_1}q = Q - Kq \tag{10}
$$

$$
w \equiv Q - \frac{L_{ch}}{M}q = Q - Jq,
$$
\n(11)

kde jsme označili  $K = \frac{M}{L}$  $\frac{M}{L_1}$  a  $J = \frac{L_{ch}}{M}$ .

Zpětná transformace:

$$
Q = \frac{Kw - JW}{K - J}, \quad q = \frac{w - W}{K - J}
$$
\n<sup>(12)</sup>

Po provedení transformace a následném dosazení dostaneme

$$
\frac{d^2W}{dt^2} = \frac{R_1}{L_1} \frac{L_1 L_{ch}}{M^2 - L_1 L_{ch}} \frac{dW}{dt} - \frac{R_1}{L_1} \frac{M^2}{M^2 - L_1 L_{ch}} \frac{dw}{dt} + \frac{1}{L_1 C} \frac{L_1 L_{ch}}{M^2 - L_1 L_{ch}} W - \frac{1}{L_1 C} \frac{M^2}{M^2 - L_1 L_{ch}} w
$$
\n(13)

$$
\frac{d^2w}{dt^2} = -\frac{R_{ch}L_1}{M^2 - L_1L_{ch}}\frac{dW}{dt} + \frac{R_{ch}L_1}{M^2 - L_1L_{ch}}\frac{dw}{dt}
$$
(14)

Tyto rovnice již můžeme snadno převést do tvaru, který je vhodný pro numerické řešení.

## Ověření správnosti transformace

Z výše uvedených (transformovaných) rovnic už sice není moc patrný jejich původní fyzikální význam, lze ovšem částečně ověřit korektnost a konzistenci provedené transformace následující myšlenkovou úvahou.

Zavedeme-li z definice vzájemnou indukčnost mezi primárním vinutím komorou

$$
M = k\sqrt{L_1 L_{ch}},\tag{15}
$$

kde k je koeficient vazby,  $k \in (0, 1)$ . Pak můžeme formálně zanedbat interakci mezi primárem a komorou limitním přechodem  $k \to 0$ . V tomto případě by pak rovnice měly přejít na rovnice pro popis proudu v primárním obvodu (což je RLC obvod).

První z transformovaných rovnic můžeme přepsat dosazením z definice vzájemné indukčnosti:

$$
\frac{d^2W}{dt^2} = \frac{R_1}{L_1} \underbrace{\frac{1}{k^2 - 1}}_{\to -1} \frac{dW}{dt} - \frac{R_1}{L_1} \underbrace{\frac{k^2}{k^2 - 1}}_{\to 0} \frac{dw}{dt} + \frac{1}{L_1C} \underbrace{\frac{1}{k^2 - 1}}_{\to -1} W - \frac{1}{L_1C} \underbrace{\frac{k^2}{k^2 - 1}}_{\to 0} w \tag{16}
$$

Zároveň také platí

$$
W = Q - \frac{M}{L_1}q = Q - \frac{k\sqrt{L_1L_{ch}}}{L_1}q \stackrel{k \to 0}{\longrightarrow} Q.
$$
 (17)

Celkově tedy rovnice přejde do tvaru

$$
\frac{d^2Q}{dt^2} = -\frac{R_1}{L_1}\frac{dQ}{dt} - \frac{1}{L_1C}Q,\tag{18}
$$

po úpravě a zavedení  $I_1 = \frac{dQ}{dt}$  již pak konečně můžeme potvrdit, že daná rovnice popisuje RLC obvod

$$
L_1 \frac{dI_1}{dt} + R_1 I_1 + \frac{Q}{C} = 0.
$$
\n(19)

## Numerické řešení

Výslednou soustavu rovnic, na kterou již budeme schopni použít běžně dostupné numerické metody pro řešení obyčejných diferenciálních rovnic, dostaneme z transformovaných rovnic zavedení jednoduché substituce

$$
\Omega_1 = W, \quad \Omega_2 = \frac{d\Omega_1}{dt} = \frac{dW}{dt}, \quad \Omega_3 = w, \quad \Omega_4 = \frac{d\Omega_3}{dt} = \frac{dw}{dt}.
$$
\n(20)

Soustava přejde na svou finální podobu

$$
\frac{d\Omega_1}{dt} = \Omega_2\tag{21}
$$

$$
\frac{d\Omega_2}{dt} = \frac{1}{L_1 C} \frac{L_1 L_{ch}}{M^2 - L_1 L_{ch}} \Omega_1 + \frac{R_1}{L_1} \frac{L_1 L_{ch}}{M^2 - L_1 L_{ch}} \Omega_2 - \frac{1}{L_1 C} \frac{M^2}{M^2 - L_1 L_{ch}} \Omega_3 - \frac{R_1}{L_1} \frac{M^2}{M^2 - L_1 L_{ch}} \Omega_4
$$
\n(22)

$$
\frac{d\Omega_3}{dt} = \Omega_4 \tag{23}
$$

$$
\frac{d\Omega_4}{dt} = -\frac{L_1 R_{ch}}{M^2 - L_1 L_{ch}} \Omega_2 + \frac{L_1 R_{ch}}{M^2 - L_1 L_{ch}} \Omega_4
$$
\n(24)

V maticové form¥:

$$
\frac{d}{dt} \begin{pmatrix} \Omega_1(t) \\ \Omega_2(t) \\ \Omega_3(t) \\ \Omega_4(t) \end{pmatrix} = \begin{bmatrix} 0 & 1 & 0 & 0 \\ \frac{1}{L_1C} \frac{L_1L_{ch}}{M^2 - L_1L_{ch}} & \frac{R_1}{L_1} \frac{L_1L_{ch}}{M^2 - L_1L_{ch}} & -\frac{1}{L_1C} \frac{M^2}{M^2 - L_1L_{ch}} & -\frac{R_1}{L_1} \frac{M^2}{M^2 - L_1L_{ch}} \\ 0 & 0 & 0 & 1 \\ 0 & -\frac{L_1R_{ch}}{M^2 - L_1L_{ch}} & 0 & \frac{L_1R_{ch}}{M^2 - L_1L_{ch}} \end{bmatrix} \begin{pmatrix} \Omega_1(t) \\ \Omega_2(t) \\ \Omega_3(t) \\ \Omega_4(t) \end{pmatrix} . \tag{25}
$$

Pokud bychom byli schopni určit vlastní čísla a vlastní vektory této matice, mohli bychom získat i analytické řešení. K tomuto účelu lze využít třeba program MATHEMATICA nebo MAPLE, výsledný tvar vypočtených vlastních čísel je ale příliš komplikovaný pro praktické využití. Numerické řešení je naopak velmi jednoduché, neboť jsme dostali rovnice ve tvaru, ve kterém je umí vyřešit téměř libovolný výpočetní software (dále pro řešení použijeme MATLAB).

Soustavu budeme řešit pro následující počáteční podmínky:

$$
\Omega(0) = \begin{pmatrix} \Omega_1(0) \\ \Omega_2(0) \\ \Omega_3(0) \\ \Omega_4(0) \end{pmatrix} = \begin{pmatrix} Q(0) - Kq(0) \\ I_1(0) - KI_{ch}(0) \\ Q(0) - Jq(0) \\ I_1(0) - JI_{ch}(0) \end{pmatrix} = \begin{pmatrix} CU_C(0) \\ 0 \\ CU_C(0) \\ 0 \end{pmatrix}.
$$
\n(26)

Numerickým řešením dostaneme řešení této soustavy  $\vec{\Omega}(t)$ , které převedeme na řešení původní rovnice zpětnou transformací do původních proměnných  $Q(t)$  a  $q(t)$ 

$$
W = \Omega_1 = Q - Kq, \quad K = \frac{M}{L_1}
$$
\n
$$
(27)
$$

$$
w = \Omega_3 = Q - Jq, \quad J = \frac{L_{ch}}{M} \tag{28}
$$

$$
Q = \frac{K\Omega_3 - J\Omega_1}{K - J}, \quad q = \frac{\Omega_3 - \Omega_1}{K - J}
$$
\n(29)

Odtud již můžeme určit základní měřené fyzikální veličiny - napětí na kondenzátoru  $U_C$ , proud protékající primárem  $I_1$  a proud protékající komorou  $I_{ch}$ :

$$
U_C(t) = \frac{Q(t)}{C} = \frac{1}{C} \frac{K}{K - J} \Omega_3(t) - \frac{1}{C} \frac{J}{K - J} \Omega_1(t) = \frac{1}{C} \frac{M^2}{M^2 - L_1 L_{ch}} \Omega_3(t) - \frac{1}{C} \frac{L_1 L_{ch}}{M^2 - L_1 L_{ch}} \Omega_1(t)
$$
\n(30)

$$
I_1(t) = \frac{dQ}{dt} = \frac{K}{K - J} \Omega_4(t) - \frac{J}{K - J} \Omega_2(t) = \frac{M^2}{M^2 - L_1 L_{ch}} \Omega_4(t) - \frac{L_1 L_{ch}}{M^2 - L_1 L_{ch}} \Omega_2(t) \tag{31}
$$

$$
I_{ch}(t) = \frac{dq}{dt} = \frac{1}{K - J} \Omega_4(t) - \frac{1}{K - J} \Omega_2(t) = \frac{ML_1}{M^2 - L_1 L_{ch}} \Omega_4(t) - \frac{ML_1}{M^2 - L_1 L_{ch}} \Omega_2(t) \tag{32}
$$

## 0.2.2 Výsledky numerického řešení

#### Srovnání numerického a analytického řešení RLC obvodu

Pro RLC obvod známe řešení (pro případ slabého útlumu  $\delta < \omega_0$ ):

$$
U_C(t) = e^{-\delta t} \left( B_1 \cos \omega t + B_2 \sin \omega t \right)
$$
\n(33)

$$
I_1(t) = Ce^{-\delta t} \left(-\delta B_1 \cos \omega t - \omega B_1 \sin \omega t + \omega B_2 \cos \omega t - \delta B_2 \sin \omega t\right),\tag{34}
$$

kde  $\delta = \frac{R_1}{2L_1}$  $\frac{R_1}{2L_1},\,\omega=\sqrt{\omega_0^2-\delta^2},\,\omega_0=\sqrt{\frac{1}{L_1}}$  $\frac{1}{L_1C}$  a  $B_1,B_2$  jsou integrační konstanty dané počátečními podmínkami. V případě  $U_C(0) = U_C$ ,  $I_1(0) = 0$  platí, že  $B_1 = U_C(0)$ ,  $B_2 = \frac{\delta}{\omega}$  $\frac{\delta}{\omega}U_C(0),$  a řešení rovnice má tedy tvar

$$
U_C(t) = e^{-\delta t} \left( U_C(0) \cos \omega t + \frac{\delta}{\omega} U_C(0) \sin \omega t \right)
$$
 (35)

$$
I_1(t) = -CU_C(0)\frac{\omega^2 + \delta^2}{\omega}e^{-\delta t}\sin \omega t.
$$
\n(36)

Tento výsledek můžeme použít k srovnání s numerickým řešením rovnic odvozených pro primární i sekundární vinutí, pokud v těchto rovnicích položíme  $k = 0, M = 0$  (a dodržíme-li podmínku pro slabý útlum  $\delta < \omega_0$ ). Tímto srovnáním můžeme jednak udělat první krok při ověření funkčnosti modelu, ale také můžeme zjistit, do jaké míry je primární obvod ovlivněn sekundárním při volbě nenulového koeficientu vazby  $k$ .

Rovnice jsem numericky vyřešil v prostředí MATLAB, použil jsem nejběžněji používanou funkci ODE45. Tato funkce používá k řešení počátečního problému Dormand-Princeovu metodu (vnořená Runge-Kuttova metoda 4. řádu přesnosti s adaptivní volbou časového kroku).

MATLAB kód použitý pro simulaci

Výsledky srovnání numerického a analytického řešení pro parametry  $R_1 = 2.2 \Omega, L_1 =$ 100 mH,  $C = 11.3$  mF a  $U_C(0) = 400$  V naleznete na následujících obrázcích.

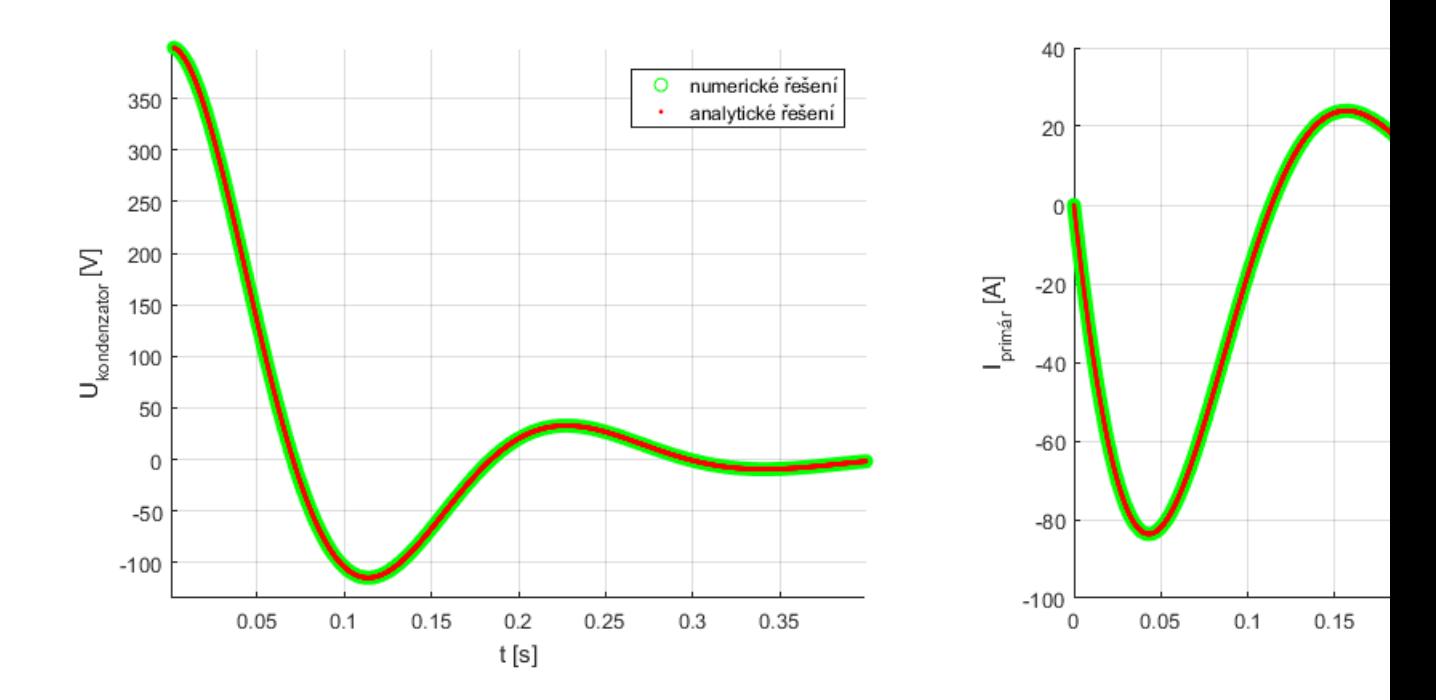

## 0.2.3 Alternativní postup navržený O.Groverem

Soustavu rovnic (1)-(3) lze jednodušeji transformovat na vhodný tvar přidáním rovnice pro popis časového průběhu napětí na kondenzátoru  $U_C$ 

$$
\frac{\mathrm{d}U_C}{\mathrm{d}t} = -\frac{I_1}{C} \tag{37}
$$

K převodu na tvar  $\frac{d}{dx}\vec{w}=\vec{f}(\vec{w},t)$  nám pak stačí jednoduchá lineární transformace, získáme soustavu:

$$
\frac{d}{dt}\begin{pmatrix}I_1(t)\\I_{ch}(t)\\U_C(t)\end{pmatrix} = \begin{bmatrix}\frac{L_{ch}R_1}{M_1^2 - L_1L_{ch}} & \frac{R_{ch}M_1}{M_1^2 - L_1L_{ch}} & \frac{-L_{ch}}{M_1^2 - L_1L_{ch}}\\ \frac{M_1R_1}{M_1^2 - L_1L_{ch}} & \frac{R_{ch}L_1}{M_1^2 - L_1L_{ch}} & \frac{-M_1}{M_1^2 - L_1L_{ch}} \end{bmatrix} \begin{pmatrix}I_1(t)\\I_{ch}(t)\\U_C(t)\end{pmatrix}.
$$
\n(38)

Zavedeme-li z definičního vztahu vzájemné indukčnosti  $M_1\,=\,k$ √  $\overline{L_1 L_{ch}},\;k\;\in\;\langle 0,1),\;$ výše uvedená soustava se dále zjednoduší na

$$
\frac{d}{dt} \begin{pmatrix} I_1(t) \\ I_{ch}(t) \\ U_C(t) \end{pmatrix} = \begin{bmatrix} \frac{L_{ch}R_1}{L_1L_{ch}(k^2-1)} & \frac{R_{ch}M_1}{L_1L_{ch}(k^2-1)} & \frac{-L_{ch}}{L_1L_{ch}(k^2-1)} \\ \frac{M_1R_1}{L_1L_{ch}(k^2-1)} & \frac{R_{ch}L_1}{L_1L_{ch}(k^2-1)} & \frac{-M_1}{L_1L_{ch}(k^2-1)} \\ -\frac{1}{C} & 0 & 0 \end{bmatrix} \begin{pmatrix} I_1(t) \\ I_{ch}(t) \\ U_C(t) \end{pmatrix} . \tag{39}
$$

Tato formulace je zcela ekvivalentní s výše uvedeným postupem, výhodou ovšem je, že již nemusíme transformovat počáteční podmínky a ani výsledné řešení.

## 0.2.4 Srovnání výsledků numerického řešení pro vakuový výstřel s experimentálními daty

Dostupné naměřené hodnoty  $L_1 = 10.38 \text{ mH}$ ,  $L_{ch} = 1.2 \text{ }\mu\text{H}$  a  $M_1 = 0.6 \text{ mH}$  pro tokamak, získané z Golem-wiki a [Analýza transformátoru tokamaku GOLEM](http://golem.fjfi.cvut.cz/wiki/Tokamak/Transformer/IronTransformerCore/analysis/Transformator%20GOLEM-new.doc), jsou vzájemně nekonzistentní, nesplňují totiž definici vzájemné indukčnosti

$$
M_1 = k\sqrt{L_1 L_{ch}}, \quad k \in \langle 0, 1 \rangle,
$$
\n
$$
(40)
$$

k by muselo být pro tyto hodnoty větší než 1 (konkretně tedy asi 17), což jednak neodpovídá fyzikální skutečnosti, ale navíc při modelování způsobuje okamžitou divergenci řešení. Je tedy potřeba nalézt takové hodnoty těchto parametrů, které jsou již správně svázány vhodnou velikostí k mezi 0 a 1.

Nafitujeme-li řešení z našeho modelu na experimentální data jednoduchou metodou nejmenších čtverců (srovnání  $I_{ch}$  z modelu s naměřeným  $I_{rog}$ ) pro vakuový výstřel [# 26738](http://golem.fjfi.cvut.cz/shots/26738/) získáme tyto hodnoty parametrů  $L_1 = 7.35$  mH,  $L_{ch} = 20$   $\mu$ H,  $M_1 = 0.22$  mH,  $R_1 = 45$  m $\Omega$ ,  $R_{ch} =$ 97 mΩ. Výsledné srovnání je vyobrazeno na následujícím obrázku.

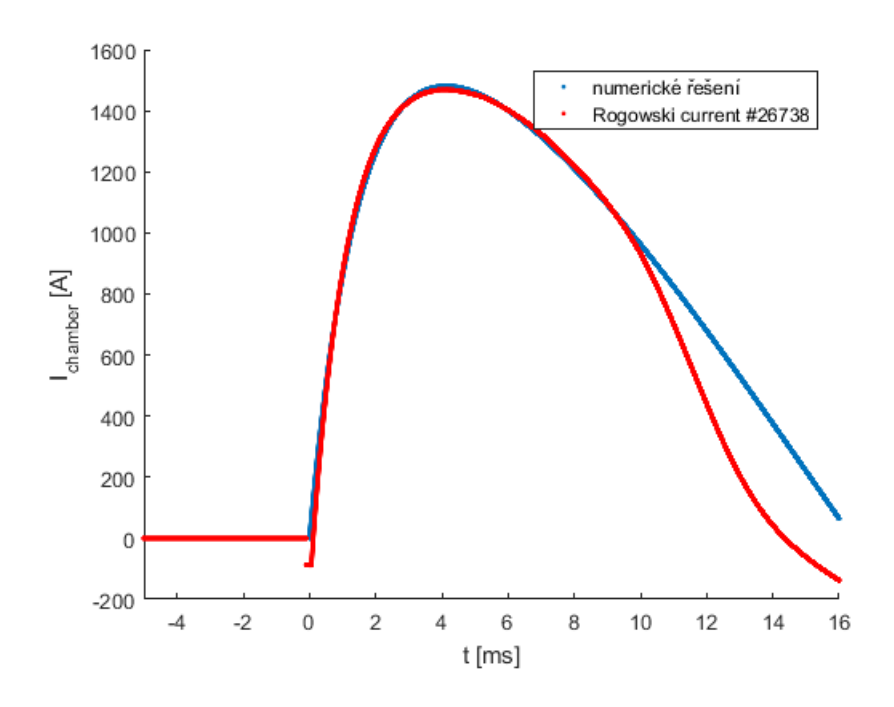

Odtud lze pozorovat, že pro čas  $t > 10$  ms se numerické řešení začíná odchylovat od naměřeného průběhu. Důvodem bude pravděpodobně saturace kovového jádra transformátoru a tedv dosažení maximálního možného magnetického toku. Budeme-li chtít v našem modelu správně zachytit i konec výboje, bude potřeba zahrnout nasycení jádra do výpočtu. Vzhledem k tomu, že nám chybí příliš mnoho informací o parametrech primárního a sekundárního obvodu, je fitování (metodou nejmenších čtverců) námi získáného numerického řešení na experimentální data jedinou možností, jak ověřit výsledky tohoto modelu a případně provést další kroky za účelem jeho vylepšení.

# 0.3 Algoritmus pro návrh průběhu odporu

Původní motivací pro vytvoření numerického modelu transformátoru/tokamaku bylo vytvoření pomocného nástroje pro návrh sekvence spínání přídavných odporů do primárního obvodu za účelem řízení průběhu elektrického proudu v sekundárním obvodu/ plazmatu a udržování jeho konstantní hodnoty, tj. dosažení tzv. flat-top profilu. Tento pomocný nástroj měl doplnit fyzický table-top experiment, na kterém měla být otestována proveditelnost tohoto způsobu °ízení proudu pro tokamak GOLEM.

Abychom mohli vytvořit proceduru pro návrh sekvence/ průběhu odporu v primárním vinutí transformátoru, nejprve budeme potřebovat znát řešení  $I_{ch}(t)$  rovnic (1) až (3) v závislosti na obecných počátečních podmínkách  $I_{ch}(0)$ ,  $I_1(0)$  a  $U_C(0)$  a také na hodnotě odporu primáru  $R_1$ . Toto řešení  $I_{ch}(t; R_1)$  by mohlo být třeba analytické řešení, dále se ale zaměříme na vývoj procedury, která využívá řešení numerické a pokryje tedy i problémy, při nichž analytické řešení nelze získat (Pro RLC obvod známe analytické řešení, pro transformátor lze analytické řešení také získat, má však velmi komplikovaný, pro praktické účely spatně použitelný tvar, pro plazmový výboj v tokamaku a vakuový výstřel se započítáním saturace jádra již ale analytické řešení neznáme.)

Základní myšlenkou této metody je udržování stejné, konstantní hodnoty proudu jen v jistých diskrétních časových okamžicích  $t_i = T_1 + idt, i \in 1, ..., N$ , toho chceme docílit změnou odporu  $R_1$  na každém z intervalů  $\langle t_i, t_i + dt \rangle$ . Podmínka pro přibližně konstantní průběh proudu na intervalu  $\langle T_1, T_2 \rangle$  je  $I_{ch}(t) = I_{ch}(t + dt), \forall t \in \langle T_1, T_2 \rangle, dt \rightarrow 0$ . Přitom předpokládáme, že časové úseky dt jsou natolik krátké, že se hodnota proudu mezi  $t_i$  a  $t_{i+1}$  nestihne výrazně odchýlit od požadované konstantní hodnoty.

Na úlohu se budeme dívat jako na počáteční problém numerického řešení soustavy diferenciálních rovnic až do časového okamžiku  $T_1$ , kdy chceme začít s modifikací odporu  $R_1$  k dosaženi flat-topu. Do této doby tedy používáme naprosto běžný postup, jenž nám dá na intervalu  $\langle 0, T_1 \rangle$  řešení  $I_1(t)$ ,  $I_{ch}(t)$  a  $U_C(t)$ .

Od časového okamžiku  $T_1$  až do času  $T_2$ , kdy chceme s modifikací skončit, se budeme na náš problém dívat jako posloupnost N navazujících okrajových úloh, pro které bude platit, že jejich počáteční a konečná hodnota proudu v sekundárním vinutí bude stejná. Ve výsledku to znamená, že v čase  $T_1$  přestáváme s řešením původní soustavy s hodnotou odporu  $R_1 =$  $R_1(0)$ , ale spustíme integrátor diferenciálních rovnic znovu, tentokrát již s jiným (vhodně zvoleným) odporem  $R_1^i$  a jako počáteční podmínky vezmeme konečný stav původního běhu integrátoru. Tento krok opakujeme tak dlouho, dokud se nám nepodaří nastavit odpor  $R_1^i$  tak, že výsledný proud bude po čase  $dt$  mít stejnou hodnotu, jako měl na jeho začátku. Jakmile se nám toto podaří, posuneme se dále a vezmeme konečný stav tohoto řešení jako vstupní počáteční podmínky pro zase další běh integrátoru, který bude pokračovat dále od okamžiku, kde předchozí skončil a bude hledat optimální hodnotu odporu pro zase další časový interval dt.

Řešení i-té okrajové úlohy označíme  $I_{ch}^{i}(\tau),\,I_{1}^{i}(\tau)$  a  $U_{C}^{i}(\tau),$  úlohu řešíme pro  $\tau$  od  $0$  do  $dt$ a máme zde konstantní hodnotu odporu  $R_1^i$ . Každá z nich bude mít počáteční podmínku  $I_{ch}^{i}(0) = I_{ch}^{i-1}(dt), I_{1}^{i}(0) = I_{1}^{i-1}(dt)$  a  $U_{C}^{i}(0) = U_{C}^{i-1}$  $C^{i-1}(dt)$ , tj. navázání na předchozí  $i-1$ řešení. Zároveň požadujeme, aby se proud v sekundáru nezměnil, což nám dává dodatečnou okrajovou podmínku  $I_{ch}^{i}(dt)=I_{ch}^{i}(0)$ . V závislosti na zvolené hodnotě  $R_{1}^{i}$  budeme mít různá koncová řešení  $I_{ch}^{i}(dt;\bar{R_{1}^{i}}),$  našim cílem je najít takovou koncovou hodnotu odporu, aby proud odpovídal počáteční hodnotě  $I_{ch}^{i}(0)$ . To nám tedy mění obvyklou počáteční úlohu pro řešení soustavy diferenciálních rovnic (zadanou jen po£áte£ními podmínkami) na úlohu okrajovou.

Metod pro řešení okrajových úloh je mnoho, nejčastěji jsou založené na převedení okrajové úlohy na po£áte£ní - dob°e jsou popsány nap°. [ve wikiskriptech pro základní kurz numerické](http://wikiskripta.fjfi.cvut.cz/wiki/index.php?title=01NUM&action=latexdoc&ext=pdf) [matematiky.](http://wikiskripta.fjfi.cvut.cz/wiki/index.php?title=01NUM&action=latexdoc&ext=pdf) Jedním z možných postupů je parametrizování jedné z chybějících počátečních podmínek (počet počátečních+okrajových podmínek musí být roven řádu diferenciální rovnice, jinak není řešení jednoznačné - v případě, že máme okrajovou podmínku, musí nám nutně chybět jedna z podmínek počátečních) a nalezení řešení na okraji v závislosti na tomto parametru. Pak jsme vyřešení okrajové úlohy převedli na problém hledání kořenů funkce  $F(p) = y(b; p) - y(b) = 0$ , kde  $p = f(y(a), y'(a), y''(a), ...)$  je zvolená parametrizovaná počáteční podmínka,  $y(x, p)$  je (numerické) řešení rovnice na intervalu  $\langle a, b \rangle$  a  $y(b)$  je hodnota okrajové podmínky na hranici. V našem případě ale máme dostatečný počet počátečních podmínek (žádná nám nechybí), změnu funkční hodnoty řešení na hranici chceme ale dosáhnou změnou jednoho z koeficientů řešené soustavy (odporu  $R_1)$  - zvolíme tedy hodnotu  $R_1^i$  jako parametr řešení $I^i_{ch}(t;R^i_1)$ a tím pádem budeme hledat kořeny funkce

$$
F(R_1^i) = I_{ch}^i(dt; R_1^i) - I_{ch}^i(0; R_1^i) = I_{ch}^i(dt; R_1^i) - I_{ch}^{i-1}(dt; R_1^{i-1}).
$$
\n(41)

Pro hledání kořenů rovnice  $F(R_1^i)=0$  můžeme využít např. metodu půlení intervalu a nebo Newtonovu metodu. Celý výše popsaný postup pro řešení okrajové úlohy se nazývá metoda střelby. Abychom mohli vyčíslit hodnotu funkce  $F(R_1^i)$  pro různé  $R_1^i$ , musíme pokaždé provést integraci řešených rovnic od 0 do  $dt$ . Nalezení kořenů této funkce tedy může být docela výpočetně náročné, proto volíme metodu, která se snaží minimalizovat počet, kolikrát je tato funkce zavolána/vyčíslena. Vhodnou volbou je tedy již zmíněná Newtonova metoda.

Tímto jsme získali průběh  $R_1(t)$  pro který platí, že v diskrétních časových bodech  $t_i = T_1 + idt$ je  $I_{ch}(t_i) = I_{ch}(t_{i-1}), \forall i$ . Pokud jsme zvolili dostatečně malé dt, pak by se mezi těmito diskrétními časy neměl výsledný průběh výrazně odchýlit od požadované konstantní hodnoty.

Ve skutečnosti není potřeba integrátor v čase  $t_i$  ukončovat, ale pouze využít jeho současné hodnoty pro spuštění paralelního běhu i-té okrajové úlohy, jenž nám pomůže určit hodnotu odporu pro následující časový interval dt v hlavním běhu integrátoru. Můžeme se na to koukat tak, že spustíme jenom jeden hlavní integrátor a že po uplynutí každého  $dt$  se zavolá funkce, která sama nalezne pro další časový interval vhodnou hodnotu odporu (tímto stylem je tato metoda implementována v našem kódu).

Pozn.: Při této metodě není zajištěno, že vypočítaná hodnota  $R_1^i$  bude kladná (fyzikálně je možný jen kladný odpor). Proto je potřeba, aby byl výpočet při integraci soustavy rovnic navíc doplněn o  $R_1 = \text{ max }\left\{0, R_1^i\right\}$ , tj. v případě, že výsledkem bude v daném časovém intervalu záporná hodnota odporu, dojde k přepočítání jeho hodnoty na nejbližší nezápornou. To již zajistí, že se navrhovaná sekvence bude skládat jen z fyzikálně přípustných, kladných hodnot.

Pozn.2: Zatím využíváme pouze pevné rozdělení časového intervalu  $\langle T_1, T_2 \rangle$  a změnu odporu  $R_1$  na libovolnou hodnotu. Pro praktickou aplikaci však budeme mít k dispozici jen několik diskrétních hodnot odporu  $R_k$  (pokud budeme uvažovat paralelní připojování rezistorů, pak možné hodnoty odporu při zapojení  $n$  stejných rezistorů jsou  $R_n = \frac{R_0}{n},$  sériové připojování zatím neuvažujeme, protože je technicky mnohem náročnější a vyžaduje dva spínače na každý připojovaný rezistor, zatímco paralelní připojení pouze jeden). Toto omezení by se dalo překonat tak, že kromě změny hodnoty odporu na jednu z diskrétních hodnot by algoritmus našel také optimální časový úsek setrvání na této hladině. Optimálního průběhu by pak bylo dosaženo rychlým střídáním dostupných hodnot, tak aby průměrný odpor, vystředovaný za dobu  $dt$ , odpovídal požadované hodnotě, kterou bychom ale reálně neměli k dispozici. Takovéto modifikace bychom např. dosáhli, pokud bychom pro každou možnou hodnotu odporu  $R_k$  našli čas  $dt_k$  za který by bylo dosaženo stejné hodnoty proudu (pokud by takový interval existoval). Ze všech  $dt_k$  bychom pak vybrali ten, při kterém je minimální vzdálenost maximální odchylky proudu od konstantní hodnoty. Popřípadě by se daly vyzkoušet všechny možné kombinace a z nich pak vybrat takovou, která minimalizuje odchylku globálně (v rámci celého výboje).

## 0.3.1 Výsledky simulace při zahrnutí modifikace odporu v primárním vinutí

Ukázku funk£nosti vý²e popsaného algoritmu naleznete na následujících obrázcích. Na prvním obrázku je nejprve vyobrazeno použití této stabilizační metody v RLC obvodu, kde se snažíme držet konstantní v jistém časovém intervalu proud protékající obvodem. V obrázku naleznete časový vývoj proudu pro konstantní hodnotu odporu  $R$  v primárním vinutí, ale také pro modifikovaný případ. Dále je uveden i průběh odporu  $R$ , použitý pro tuto modifikaci.

Na dalších obrázcích již naleznete srovnání průběhu proudu komorou při nemodifikovaném vakuovém výstřelu s konstantním odporem a průběhu proudu při proměnném odporu. V druhém obrázku je pro ilustraci doplněn i proud primárním vinutím, jehož průběh při flat-top fázi, jak se můžeme přesvědčit, je lineární, tj. ve shodě s teorií. Parametry simulace odpovídají výstřelu  $\#$  26738.

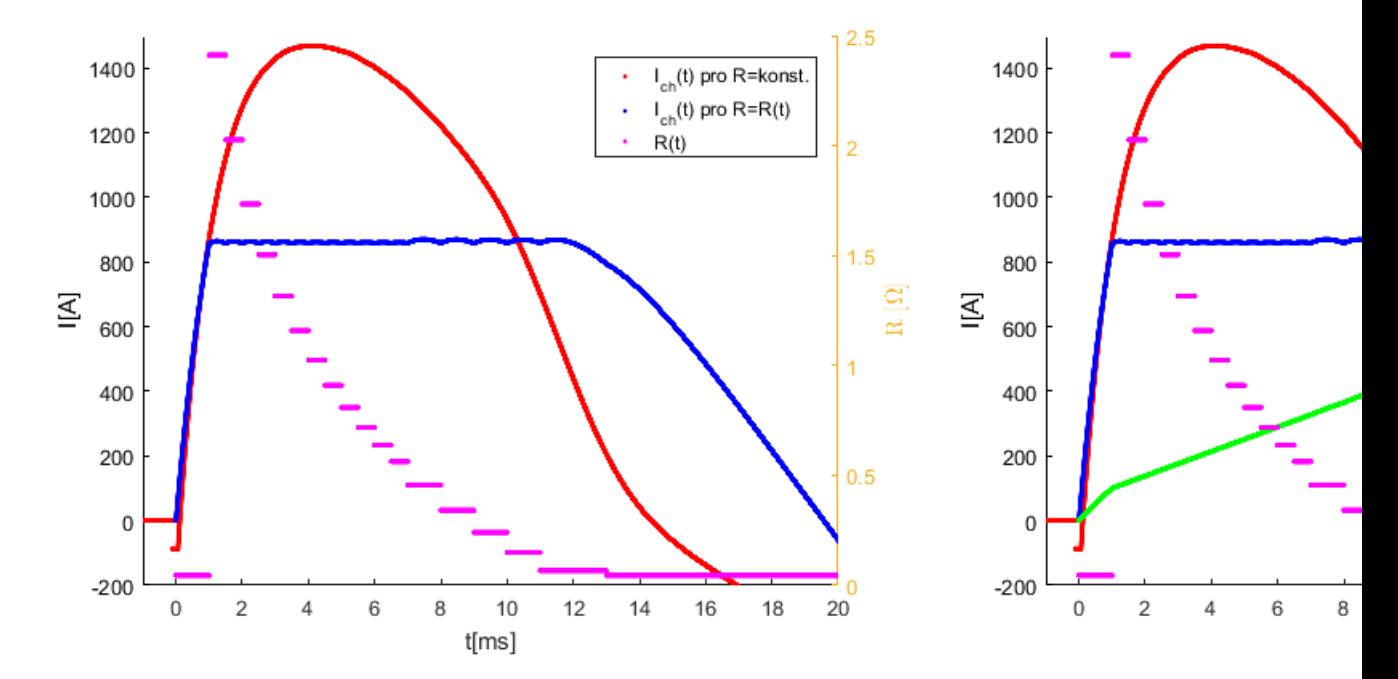

Příspěvek pro poster na konferenci EPS 2018 - simulace pro [shot # 26023](http://golem.fjfi.cvut.cz/shots/26023/) (použitý kód [zde\)](http://golem.fjfi.cvut.cz/wiki/TrainingCourses/FTTF/2017-2018/LubHud/zdrojove_kody/rizeniproudu_eps_prispevek.m):

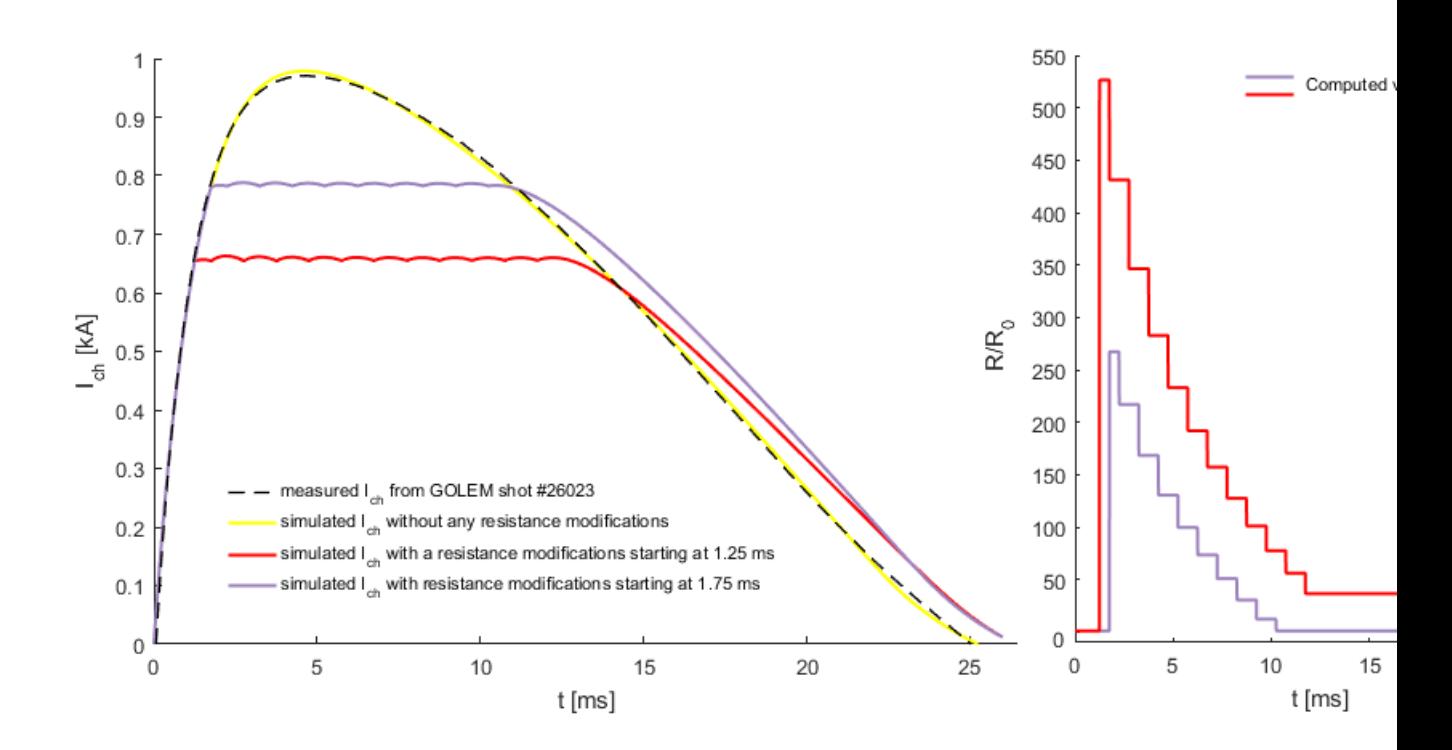

# 0.4 Zapo£ítání saturace jádra transformátoru

Přenos vygenerovaného magnetického toku z primárního vinutí na sekundární zajišťuje na tokamaku GOLEM kovové transformátorové jádro. Hlavní výhoda takového uspořádání je, že magnetický tok pak protéká téměř výhradně transformátorovým jádrem a indukuje napětí pouze ve smyčkách, které jsou přímo uzavřeny (obtočeny) okolo jádra. Alternativní možností je použití tzv. vzduchového jádra, kde magnetický tok z primárního vinutí cirkuluje volně v prostoru a může docházet k jeho ztrátám, pokud jsou v okolí přítomny uzavřené vodiče. Použití kovového jádra ovšem s sebou přináší také komplikace - pro správnou funkčnost jsou transformátorové jádra vyráběny převážně ze silně feromagnetických materiálů (aby měly v porovnání s okolním vzduchem daleko vyšší permeabilitu, která by zamezila, aby magnetický tok vystoupil mimo magnetické jádro), u těchto materiálů ale dochází k nežádoucím efektům jako je magnetická hystereze a magnetická saturace (více informací, pro£ tyto jevy nastávají a jak se v praxi eliminují naleznete [zde\)](http://golem.fjfi.cvut.cz/wiki/TrainingCourses/FTTF/2017-2018/LubHud/reference/magnetizing%20currents.pdf). Zejména saturace magnetického toku je na tokamaku GOLEM výrazná i během běžného provozu. V pozdější fázi výboje se protékající magnetický tok z primárního vinutí zvýší natolik, že ho není transformátorové jádro schopno dále přenášet a dochází pak k jeho útlumu/ ztrátě. To se projeví poklesem napětí na závit a proudu v sekundárním vinutí oproti případu bez saturace. Vzhledem k tomu, že je tento nežádoucí jev přítomný téměř ve všech případech (negativně se projeví při nabíjecím napětí current-drive kondenzátorů vyšším než cca 200 V, pro běžné plazmové výboje je používáno daleko vyšší napětí), jeho započtení do budoucího modelu je zcela klíčové.

V současném popisu transformátoru zahrnujeme všechny probíhající fyzikální procesy, které jsou zodpovědné za přenos energie mezi primárním a sekundárním závitem do jediné veličiny vzájemné indukčnosti M. Začne-li tedy docházet během výboje k nasycení transformátorového jádra, můžeme započítat tyto saturací způsobené ztráty magnetického toku snížením vzájemné indukčnosti, tj. přidat do modelu závislost vzájemné indukčnosti na celkovém magnetickém toku  $M = M(\phi)$ .

Celkový magnetický tok  $\phi = \phi_1 - \phi_{ch}$  je rozdílem primárního magnetického toku  $\phi_1$ (jenž byl vyvolán průtokem proudu v primárním vinutí) a sekundárního magnetického toku  $\phi_{ch}$ , jenž vznikl jako reakce sekundárního vinutí na nap¥tí indukované primárním magnetickým tokem. Podle Lenzova zákona má  $\phi_{ch}$  opačný směr, než tok původní, tzn. oslabuje celkový magnetický tok protékající jádrem. Výsledný magnetický tok  $\phi$  je pak z tohoto důvodu vždy menší než  $\phi_1$ . Samotná znalost primárního toku proto pro popis vzájemné indukčnosti nestačí, může totiž nastat situace, kdy velikost sekundárního magnetického toku jeho hodnotu vyrovná a celkový magnetický tok jádrem se dostane mimo oblast magnetické saturace.

Abychom mohli popsat vztah mezi magnetickým tokem  $\phi$  a proudem v primárním vinutí  $I_1$ , zavádí se tzv. magnetizační proud  $I_M$  vztahem

$$
I_M = I_1 - \frac{I_{ch}}{N_1},\tag{42}
$$

jenž započítává vliv proudu v sekundárním vinutí a umožňuje pak výpočet vzájemné indukčnosti z jejich vzájemné relace  $\phi(I_M)$ . Více informací, proč se magnetizační proud zavádí naleznete ve skriptech [zde.](http://golem.fjfi.cvut.cz/wiki/TrainingCourses/FTTF/2017-2018/LubHud/reference/Chapter%2012.%20Basic%20Magnetics%20Theory.pdf)

Podle článků [An ohmic heating circuit for the CASTOR tokamak](http://golem.fjfi.cvut.cz/wiki/TrainingCourses/FTTF/2017-2018/LubHud/reference/An%20Ohmic%20Heating%20Circuit%20for%20the%20CASTOR%20tokamak.pdf) a [Plasma current start-up](http://golem.fjfi.cvut.cz/wiki/TrainingCourses/FTTF/2017-2018/LubHud/reference/RSI-STOR-M.1.4915316.pdf) by the outer ohmic heating coils in the  $STOR-M$  iron core tokamak se vzájemná indukčnost vypočítá jako derivace této křivky

$$
M = \frac{\mathrm{d}\phi}{\mathrm{d}I_M}.\tag{43}
$$

Konkrétní tvar saturační křivky  $M(\phi)$  je tedy nutné určit experimentálně z naměřených dat pro  $I_1(t)$ ,  $I_{ch}(t)$  a  $\phi(t)$ . Magnetický tok získáme integrací naměřeného časového průběhu napětí na závit  $U_{loop}(t)$ :

$$
\phi = \int_0^t U_{loop}(\tau) d\tau.
$$
\n(44)

MATLAB skript pro výpočet  $M(\phi)$  naleznete [zde.](http://golem.fjfi.cvut.cz/wiki/TrainingCourses/FTTF/2017-2018/LubHud/zdrojove_kody/index) V něm jsme replikovali postup navržený [O. Groverem.](http://golem.fjfi.cvut.cz/wiki/TrainingCourses/FTTF/2017-2018/LubHud/reference/transformer_hysteresis.pdf)

Výsledný tvar této křivky lze vidět na dalším obrázku. Překvapivé je, že vzájemná indukčnost není jen čistě klesající funkcí magnetického toku, ale na začátku výboje, při nízkém magnetickém toku se postupně zvyšuje, než dosáhne své maximální hodnoty a začne opět klesat. Původně jsme si mysleli, že toto chování není fyzikální a máme chybu ve výpočtu magnetizačního proudu, do kterého dosazujeme špatný počet závitů primárního vinutí. Při použití jen polovičního počtu ( $N_1 = 24$ , namísto 48) měla výsledná křivka daleko přijatelnější tvar a byl eliminován počáteční růst. Proto jsme usoudili, že je pravděpodobně do current-drive obvodu zapojena jen polovina primárního vinutí. Ukázalo se ovšem, že tato hypotéza není správná a do obvodu je skutečně zapojeno všech 48 závitů. Do numerického kódu jsme už ale mezitím implementovali tvar saturační křivky, který předpokládá jen 24 závitů a i při použití nesprávného průběhu  $M(\phi)$  jsme zaznamenali výrazné zlepšení výsledků, zejména pro vyšší nabíjecí napětí CD kondenzátorů. Naopak při použití křivky, předpokládající správný počet závitů (začínající při nulové hodnotě magnetického toku na nulové nebo velmi malé hodnotě  $M(\phi)$ , vzniknou kvůli její malé počáteční hodnotě problémy s výpočtem magnetického toku a nelze ji použít.

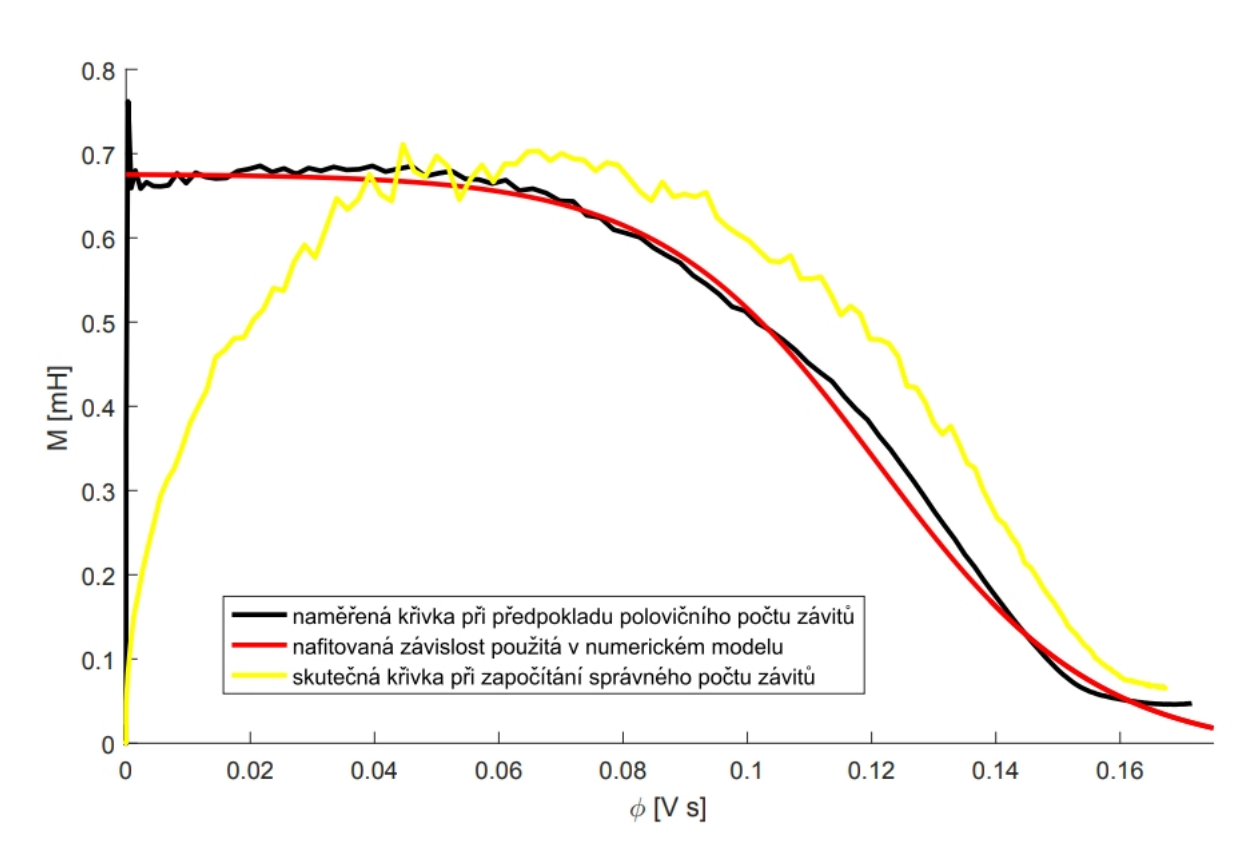

Příčina poklesu vzájemné indukčnosti pro nízký magnetický tok nám zatím není úplně známá, jedním z možných vysvětlení by ale mohla být magnetická remanence jádra, kdy po skončení předešlého výboje na tokamaku zůstávají feromagnetické domény opačně orientované a způsobují zeslabování magnetického toku na počátku dalšího výboje. Tuto domněnku by ale bylo potřeba ověřit.

## Výsledky při započtení saturace

Přidání saturační křivky a závislosti  $M(\phi)$  výrazně pomohlo nasimulovaným výsledku přiblížit se experimentálním datům. Převládá ovšem stále problém, že pokud se snažíme nafitovat výsledky např. na průběh proudu komorou, dostaneme velmi dobrou schodu s naměřeným průběhem, nicméně se nám pak výrazně liší (o desítky procent) časové průběhy ostatních důležitých veličin  $(I_1, U_{loop})$ . Řešením je provedení kompromisu a nafitování výsledků na všechny tyto průběhy současně. Jak výrazne zlepšení přidání saturační křivky do modelu přináší se můžete přesvědčit na následujícím obrázku, kde jsme se znažili simulovat výboj  $#$ [25966](http://golem.fjfi.cvut.cz/shots/25966/) (s vyšší hodnotou nabíjecího napětí  $U_{CD} = 500$  V, aby se vliv saturace projevil). Pro začátek výboje je sice lepší shoda s modelem bez zahrnuté saturace, ale s postupujícím časem se od naměřeného průběhu začne značně odlišovat, na rozdíl od modelu se saturací, který naměřená data v pozdější fázi výboje velmi dobře kopíruje.

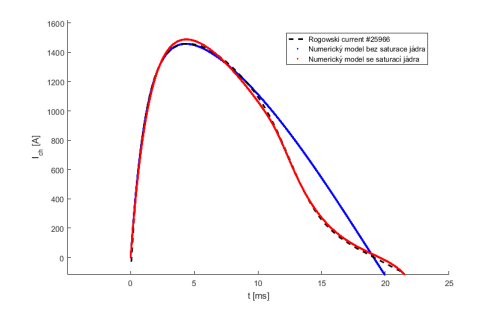

# 0.5 Pokročilejší model transformátoru

Existuje také alternativní fyzikální popis transformátoru, kde se namísto výpočtu proudů v jednotlivých smyčkách z Kirchhoffových zákonů přímo počítá s magnetickými toky mezi těmito smyčkami. Tento popis dokáže mnohem lépe zahrnout některé specifické problémy, které nastávají při použití magnetických transformátorových jader, jako např. vliv magnetické hystereze kovového jádra, ztráty způsobené vířivými proudy a nebo pro nás důležitá saturace kovového jádra. Možnost řešit pokročilejší problémy je ovšem za cenu daleko složitějšího matematického popisu.

Veškerou teorii pro tuto část jsem převzal ze článku [Design of a pulse transformer for the](http://golem.fjfi.cvut.cz/wiki/TrainingCourses/FTTF/2017-2018/LubHud/reference/ceballossoto2017-Design%20of%20a%20pulse%20transformer%20for%20the%20ohmic%20heating%20system%20of%20a%20smalltokamak.pdf)  $ohmic$  heating system of a small tokamak, ve kterém se autoři zabývali podobným problémem vytvořit numerický model pro vakuový výstřel malého, kondenzátorem napájeného tokamaku, jenž by jim umožnil optimalizovat návrh jejich budoucího experimentálního zařízení. Dále také stojí za přečtení tento článek, kde za použití stejného fyzikálního modelu a matematického popisu modelují jednofázové a třífázové výkonové transformátory.

Vzhledem ke složitosti tohoto modelu se budu snažit podat pouze jeho základní popis a nesnažit se provést celé odvození prezentovaných rovnic. Případné detaily je vždy možné dohledat v původním článku. Z toho důvodu ale budeme dále používat označení veličin totožné a konzistentní s tímto článkem, které je bohužel u některých veličin jiné než naše stávající, výše používané, značení.

Základní schéma modelu naleznete na následujícím obrázku. Stejně jako v případě jednoduššího modelu, založeném na řešení transformátorových rovnic pro primární a sekundární vinutí, i zde máme dvě proudové smyčky. První z těchto smyček obsahuje kondenzátor o kapacitě  $C$ . nabitý na napětí  $v_p$ , jenž je vybíjen přes primární vinutí (s odporem  $R_p$  a indukčností  $L_p$ ) navinuté  $N_p$  závity na magnetickém jádře. Obdobně také máme sekundární vinutí s odporem  $R_s$ , indukčností  $L_s$  a  $N_s$  závity připojenými nakrátko. Změna proudu v primárním vinutí  $i_p$ má za následek vznik magnetického toku transformátorovým jádrem  $\phi_p$ . Část takto vzniklého magnetického toku unikne mimo jádro (a nebo se v jádře pohltí v důsledku nějakého nežádoucího efektu) - tuto část označíme  $\phi_{dp}$ , obvykle se nazývá rozptylový magnetický tok (leakage flux). Tu část primárního magnetického toku, jenž dále koluje transformátorovým jádrem a dosáhne sekundárního vinutí označíme  $\phi_{mp}$  a nazveme (primární) magnetizační tok. Indukování proudu  $i_s$  v sekundárním vinutím primárním magnetizačním tokem  $\phi_{mp}$  generuje podle Lenzova zákona magnetický tok opačného směru  $\phi_s$  (oslabující původní magnetický tok  $\phi_{mp}$ ), jenž je (stejně jako primární tok) rozdělen na dvě části - na rozptylový tok  $\phi_{ds}$ , který z jádra unikne a na sekundární magnetizační tok  $\phi_{ms}$  dále postupující jádrem a sčítajícím se s magnetizačním tokem  $\phi_{mp}$ . Celkově tedy pro vzniklé magnetické toky platí  $\phi_p = \phi_{dp} + \phi_{mp} + \phi_{ms}$ pro primární magnetický tok, resp.  $\phi_p = \phi_{ds} + \phi_{ms} + \phi_{mp}$  pro sekundární tok.

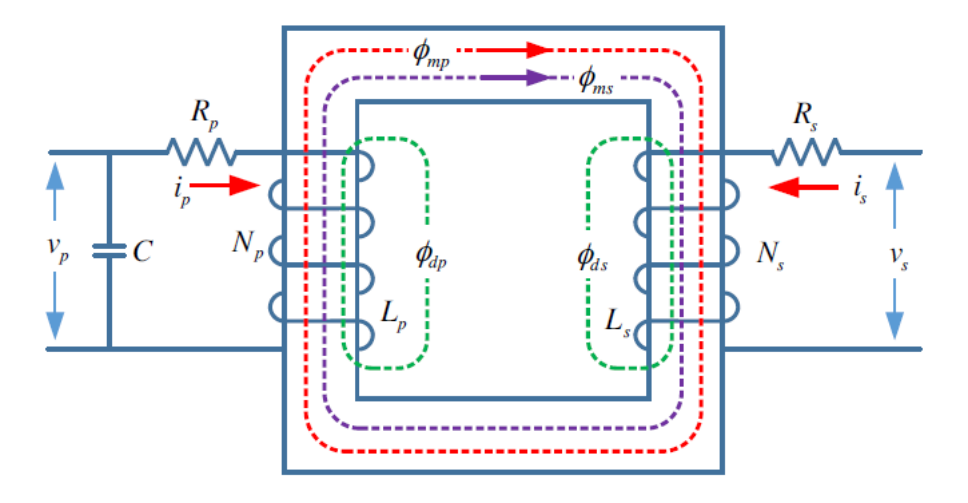

Každá z těchto komponent je definována vztahem

$$
\phi = \frac{Ni}{r},\tag{45}
$$

kde i je proud odpovídajícím vinutím (s  $N$  závity), který vznik tohoto magnetického toku zapříčinil. Veličina  $r$  se nazývá magnetická reluktance (často se také používá její převrácená hodnota 1/r ozna£ována jako magnetická vodivost). Reluktance hraje roli odporu v magnetických obvodech a závisí jednak na materiálu jádra, ale také na délce jeho obvodu a obsahu průřezu. Reluktance se nicméně velmi špatně měří (zejména pro rozptylové toky), proto se namísto nich opět zavádí indukčnosti -  $L_{dp}$  a  $L_{ds}$  pro rozptylové toky primárního, resp. sekundárního vinutí a vzájemnou indukčnost  $L_m$  mezi primárním a sekundárním vinutím.

Pro další postup se zavádí normování magnetických toků počtem závitů podle  $\lambda_p = N_p \phi_p$ a  $\lambda_s = N_s \phi_s$ . Tyto veličiny se v angličtině označují jako "linkage flux", nejvhodnější český název pro tuto veličinu by byl asi spřažený magnetický tok, nicméně pro jednoduchost budeme tuto veličinu dále nazývat (normovaným) magnetickým tokem. Pokud se navíc všechny veličiny příslušející sekundáru přepočítají na počet závitu v primáru (přesný postup naleznete v původním článku), pak z rovnic vypadnou všechny závislosti na  $N_p$  a  $N_s$  (díky tomu, že máme jen jediný závit sekundáru) a výsledná soustava se tím zjednoduší. Všechny veličiny sekundárního vinutí, vztažené na počet závitů primárního vinutí, označíme čárkou.

Normování a přeznačení veličin způsobí, že vztah mezi magnetickými toky lze jednoduše zapsat jako

$$
\begin{pmatrix} \lambda_p \\ \lambda'_s \end{pmatrix} = \begin{bmatrix} L_{ds} + L_m & L_m \\ L_m & L'_{ds} + L_m \end{bmatrix} \begin{pmatrix} i_p \\ i'_s \end{pmatrix} . \tag{46}
$$

Nyní přeskočíme několik kroků v odvození, a přejdeme už přímo k finální soustavě rovnic. Základem jsou dvě rovnice pro normované magnetické toky  $\lambda_p$  a  $\lambda_s'$  v primárním, resp. sekundárním vinutí

$$
\frac{\mathrm{d}\lambda_p}{\mathrm{d}t} - \frac{R_p}{L_{dp}} \left( \lambda_m - \lambda_p \right) - v_p = 0 \tag{47}
$$

$$
\frac{\mathrm{d}\lambda_s'}{\mathrm{d}t} - \frac{R_s'}{L_{ds}'}\left(\lambda_m - \lambda_s'\right) = 0,\tag{48}
$$

které jsou vzájemně svázány společným magnetizačním tokem

$$
\lambda_m = \left(\frac{1}{L_{dp}} + \frac{1}{L'_{ds}} + \frac{1}{L_m}\right)^{-1} \left(\frac{\lambda_p}{L_{dp}} + \frac{\lambda'_s}{L'_{ds}} + \frac{f(\lambda_m)}{L_m}\right),\tag{49}
$$

a doplněny o rovnici pro výpočet aktuálního napětí na kondenzátoru

$$
v_p = \frac{1}{C} \int_0^t i_p(\tau) d\tau.
$$

Navíc je poté ještě potřeba přejít od magnetických toků zpět k proudům v primární a sekundární smy£ce podle vztahu

$$
i_p = \frac{\lambda_p - \lambda_m}{L_{dp}}, \quad i_s = N_p \frac{\lambda'_s - \lambda_m}{L'_{ds}}.
$$

Funkce  $f(\lambda_m)$  představuje člen zodpovědný za saturaci kovového jádra. Původní článek přímo neuvádí tvar této funkce, nicméně poskytuje návod, jak ji správně zvolit. V oblasti magnetického toku  $\lambda_m$ , kde ještě k magnetické saturaci nedochází je tato funkce měla být nulová  $f(\lambda_m) = 0$ . Od jisté hraniční hodnoty by pak měla být funkce  $f(\lambda_m)$  monotonně rostoucí, což výsledně zapříčiní, že se skutečný magnetický tok (původně lineární funkcí  $\lambda_m$ ) bude limitně blížit maximální, konstantní hodnotě.

My jsme zvolili konkrétní tvar

$$
f(\lambda_m) = \begin{cases} 0 & \text{pro} \quad \lambda_m < N_p \phi_{T_1} \\ A_1 \left( \frac{\lambda_m}{N_p} - \phi_{T_1} \right) & \text{pro} \quad \lambda_m \in \langle N_p \phi_{T_1}, N_p \phi_{T_2} \rangle \\ A_2 \left( \frac{\lambda_m}{N_p} - \phi_{T_2} \right) + A_1 (\phi_{T_2} - \phi_{T_1}) & \text{pro} \quad \lambda_m > N_p \phi_{T_2} \end{cases} \tag{50}
$$

Tento složitě vypadající výraz ale v podstatě vyjadřuje, že po překročení jisté hraniční hodnoty magnetického toku  $\phi_{T_1}$  dojde k lineárnímu růstu funkce  $f(\lambda_m)$  se směrnicí  $A_1$  a po překročení  $\phi_{T_2}$  se urychlí lineární růst změnou směrnice na  $A_2$ .

Pozn.: Kvůli složitému tvaru řešených rovnic, kdy musíme v rámci jednoho časového kroku přecházet mezi výpočtem magnetických toků a proudů ve vinutích už nelze použít přímo v MATLABu vestavěný integrátor  $ODE45$  (z nějakého důvodu se  $i_p$  a  $i_s^\prime$  nepočítaly v každém kroku) a bylo potřeba si napsat vlastní kód pro použití Runge-Kuttovy metody 4. řádu (podle těchto skript, kapitola 11.9).

## $0.5.1$  Výsledky z nového modelu a jejich srovnání s původním modelem

Na obrázcích naleznete srovnání proudů komorou (plné čáry) a proudů primárním vinutím (přerušované čáry) těchto dvou modelů pro nižší nabíjecí napětí  $300 \text{ V}$  (nahoře) a  $550 \text{ V}$  (dole). Za povšimnutí hlavně stojí, že model, založený na výpočtu magnetických toků, se dokáže blíže přiblížit ke správnému tvaru průběhu primárního proudu, což byl jedním z problémů původního modelu.

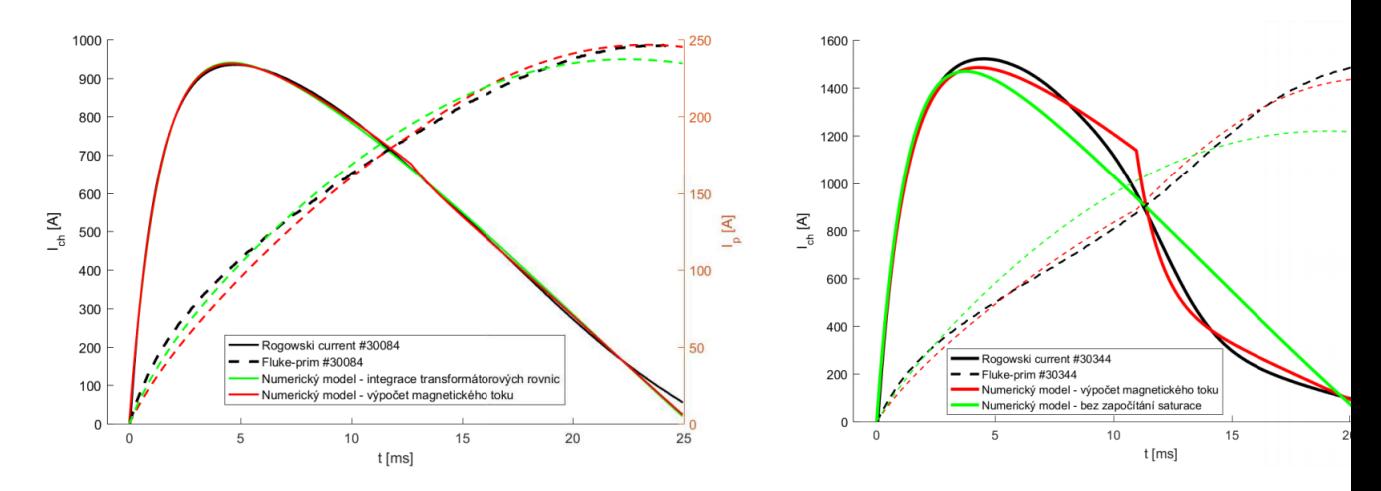

Pro detailnější srovnání proudů v primárním obvodu uvádíme ještě samostatný obrázek. Z něj je rozdíl mezi chováním obou dvou modelů naprosto zřetelný - modelování magnetických toků dokáºe popsat nejen jaký vliv má saturace na proud v sekundárním vinutí, ale také jak tyto ztráty magnetického toku ovlivní proud v primárním vinutí. U modelu založeného na řešení transformátorových rovnic byla saturace transformátorového jádra zahrnuta uměle změnou vzájemné indukčnosti a to se ve výsledku projeví na nesprávně vypočítané hodnotě proudu primárem. Pokud nás ale bude zajímat pouze schopnost těchto dvou modelu reprodukovat proud v sekundárním vinutí, pak lepší výsledky dosáhneme použitím jednoduššího modelu s transformátorovými rovnicemi, neboť použitá saturační křivka pro vzájemnou indukčnost byla vytvo°ena "na míru"tokamaku GOLEM analýzou jeho experimentálních dat. Pokud by se nám povedlo podobným způsobem zahrnout experimentálně změřenou závislost M na  $\lambda_m$ do modelu s výpočtem magnetických toků, jistě by to pomohlo dále zpřesnit i jeho výsledky.

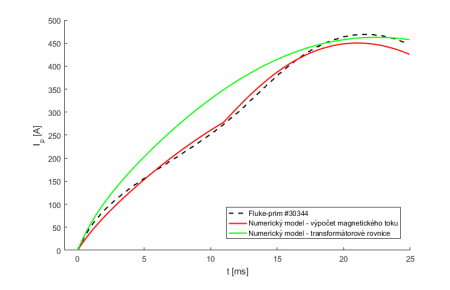

## 0.6 Rovnice pro popis časového vývoje parametrů plazmatu

Druhou sou£ástí celkového self-konzistentního modelu tokamaku GOLEM jsou rovnice, popisující časový vývoj základních parametrů plazmatu, jako je např. proud plazmatem  $I_{pl}$ , elektronová hustota  $n_e$ , elektronová teplota  $T_e$  a napětí na závit  $U_{loop}$ . Tyto veličiny jsou na tokamaku běžně měřené a bylo by užitečné mít odhad jejich průběhu ještě před provedením samotného výboje na základě zadaných vstupních dat. Toho by mohlo být dosaženo právě provedením základní numerické simulace. Implementace takového modelu, zejména pak kombinace s transformátorovou částí bude velmi obtížná, proto se budeme snažit najít co nejjednodušší rovnice pro získání základní představy o probíhajících fyzikálních procesech. Tam, kde to bude možné, bude vhodné použít přibližné analytické řešení nebo empirické vztahy, platné pro tokamak s kruhovým průřezem.

S transformátorovou částí modelu má tato část společných jen několik málo veličin (proud v plazmatu, jeho odpor a indukčnost), můžeme tedy tyto dvě soustavy vyvíjet a testovat

odděleně a teprve až si budeme úplně jistí, že každá z těchto částí samostatně funguje tak, jak bychom chtěli, pak můžeme provést jejich sloučení (tzv. bottom-up přístup ve vývoji softwaru).

#### Návrh možného tvaru rovnic

Na závěr se tedy ještě pokusíme formulovat možný tvar rovnic pro plazmovou část modelu které už jsme se bohužel nestihli důkladněji věnovat a následující popis tak bude spíše sloužit jako výchozí startovní bod pro případné další pokračovatele. Inspirovali jsme se podle [O.](http://golem.fjfi.cvut.cz/wiki/TrainingCourses/FTTF/2017-2018/LubHud/reference/simulation_ODE.pdf) [Grovera.](http://golem.fjfi.cvut.cz/wiki/TrainingCourses/FTTF/2017-2018/LubHud/reference/simulation_ODE.pdf)

Napětí na závit  $U_{loop}$  se vypočítá časovou derivací celkového magnetického toku  $\phi$ 

$$
U_{loop} = \frac{\mathrm{d}\phi}{\mathrm{d}t}.\tag{51}
$$

Hodnotu magnetického toku bude poskytovat transformátorová část modelu, v případě použití transformátorových rovnic je magnetický tok vypočten při znalosti vzájemné indukčnosti mezi primárním vinutím a plazmatem přímo z proudu v primáru.

Dále z transformátorové části budeme potřebovat vypočítat proud v plazmatu  $I_{pl}$ , pak už můžeme odhadnout průměrnou elektronovou teplotu  $T_e$  za použití vztahu

$$
T_e \sim \left(\frac{Z_{eff} I_{pl}}{U_{loop}}\right)^{2/3},\tag{52}
$$

kde  $Z_{eff}$  označuje efektivní náboj plazmatu.

Výpočet energie W a hustoty  $n_e$  plazmatu bude daleko složitější a bude vyžadovat řešení celé soustavy diferenciálních rovnic. Energetickou bilanci v plazmatu můžeme vyjádřit použitím zjednodušené rovnice

$$
\frac{\mathrm{d}W}{\mathrm{d}t} = R_{pl}I_{pl}^2 - W/\tau_E - P_w.
$$
\n(53)

Zde první člen na pravé straně představuje ohmický ohřev  $P_{OH}$ , druhý člen představuje ztrátu energie v důsledku vyzařování a jiných procesů, poslední člen pak ztrátu energie, dojde-li ke kontaktu se stěnou.

Odpor plazmatu se standardně určí použitím Spitzerovy vodivosti, tj. bude nepřímo úměrný elektronové teplotě

$$
R_{pl} \sim T_e^{-\frac{3}{2}} \sim \left(\frac{W}{n_e}\right)^{-\frac{3}{2}}.\tag{54}
$$

Energetické ztráty budou souhrnně popsány předpokládanou dobou udržení energie  $\tau_E$  =  $f(B_t, T_e, P_{OH}, ...)$ , pro kterou použijeme experimentální nebo empirickou předpověď.

Předpokládáme, že v případě, kdy nebude aktivní stabilizace polohy plazmatu, bude docházet k postupnému pohybu plazmatu od centra komory, až dojde k jeho kontaktu se stěnou a zániku. Pro polohu např. centra nebo těžiště plazmatu  $[x_c, y_c]$  bude potřeba nalézt vhodný předpis, ať už empirický a nebo teoreticky odvozený, pak bude možné zahrnout do výpočtu ztrátový člen  $P_w = -f(|x_c - r_a|, |y_c - r_a|)W$ , tj. plazma bude v případě kontaktu se stěnou vakuové komory (resp. limiterem na poloměru  $r_a$ ) ztrácet energii úměrně rozsahu tohoto kontaktu.

Nalezení vhodné rovnice pro elektronovou hustotu bude ještě daleko složitější, neboť bude potřeba správně popsat průraz neutrálního plynu na počátku výboje. Změna hustoty by pak byla dána složitou funkcí všech různých parametrů, pokud bychom chtěli získat aspoň trochu správný odhad její hodnoty. Výhodné by bylo rozdělit výpočet elektronové hustoty na dvě části, a odděleně popisovat plazma před průrazem, tj. než by bylo dosaženou kritického pole  $E_{crit}$ , nutného pro lavinovou ionizaci většiny částic, a poté hustotu popisovat už jen jednodušší rovnicí. V počáteční fázi výboje bude důležité zahrnout členy, které budou ovlivňovat průraz - závislé např. na počátečním tlaku načerpaného pracovního plynu  $p_{WG}$ , hustotě neutrálního plynu  $n_n$ , kritickém elektrickém poli a napětí na závit. Současně můžeme získat potřebné informace paralelním řešením Sahovy rovnice. Pro případnou inspiraci je zde [odkaz](http://golem.fjfi.cvut.cz/wiki/TrainingCourses/FTTF/2017-2018/LubHud/reference/Jiang_2016_Nucl._Fusion_56_126017.pdf) na zajímavý článek, kde se věnují simulaci průrazu elektrickým polem v tokamacích.

Po průrazu by se mohlo přejít k rovnici formulované podobně, jako byla rovnice pro energii, tj. rovnici tvaru

$$
\frac{\mathrm{d}n_e}{\mathrm{d}t} = f(n_e, W, T_e, S_w, q(a), \ldots),
$$

jenž by už odpovídala rovnovážné části výboje, opět by zahrnovala člen  $S_w$  zodpovědný za ztrátu částic při kontaktu plazmatu s komorou a bylo by možné zahrnout také empirický člen odpovídající stabilitě, závislý např. bezpečnostním faktorem  $q(a)$  na okraji plazmatu.

Rovněž bude potřeba vypočítat toroidální magnetické pole  $B_t.$  Zdrojem proudu pro vytvoření tohoto pole je opět kondenzátorová baterie, tentokrát se však jedná pouze o jednoduchý RLC obvod, pro který můžeme použít přímo analytické řešení a nebudeme potřebovat numerickou simulaci, jako v případě primárního current-drive obvodu.

Pro propojení této soustavy rovnic s transformátorovou částí nám chybí ještě vypočítat indukčnost plazmatu  $L_{pl}$  a vzájemnou indukčnost M plazmatu a primárního vinutí. Indukčnost plazmatu se liší podle geometrie plazmatu a je ovlivněna také profilem proudu. V prvním přiblížení, pro kruhový průřez a nejběžnější tzv. Bennettův profil proudu [\[zdroj zde\]](http://golem.fjfi.cvut.cz/wiki/TrainingCourses/FTTF/2017-2018/LubHud/reference/Approximate%20Methods%20for%20the%20Calculation%20of%20Plasma%20Internal%20Inductance%20for%20Circular%20Cross%20Section%20Tokamak.pdf)

$$
J(r) = \frac{I_{pl}a^2}{\pi(r^2 + a^2)^2}, \text{ pro } r < a,\tag{55}
$$

můžeme odhadnout vnější indukčnost plazmatu jako

$$
L = \frac{1}{4} \left( \ln \frac{4r_0}{a} - 1 \right) R_0 \mu_0, \tag{56}
$$

kde a je poloměr plazmatu,  $R_0$  a  $r_0$  jsou hlavní, resp. vedlejší poloměry tokamaku. Pro začátek by mělo stačit předpokládat, že poloměr plazmatu bude rovný poloměru poloidálního limiteru.